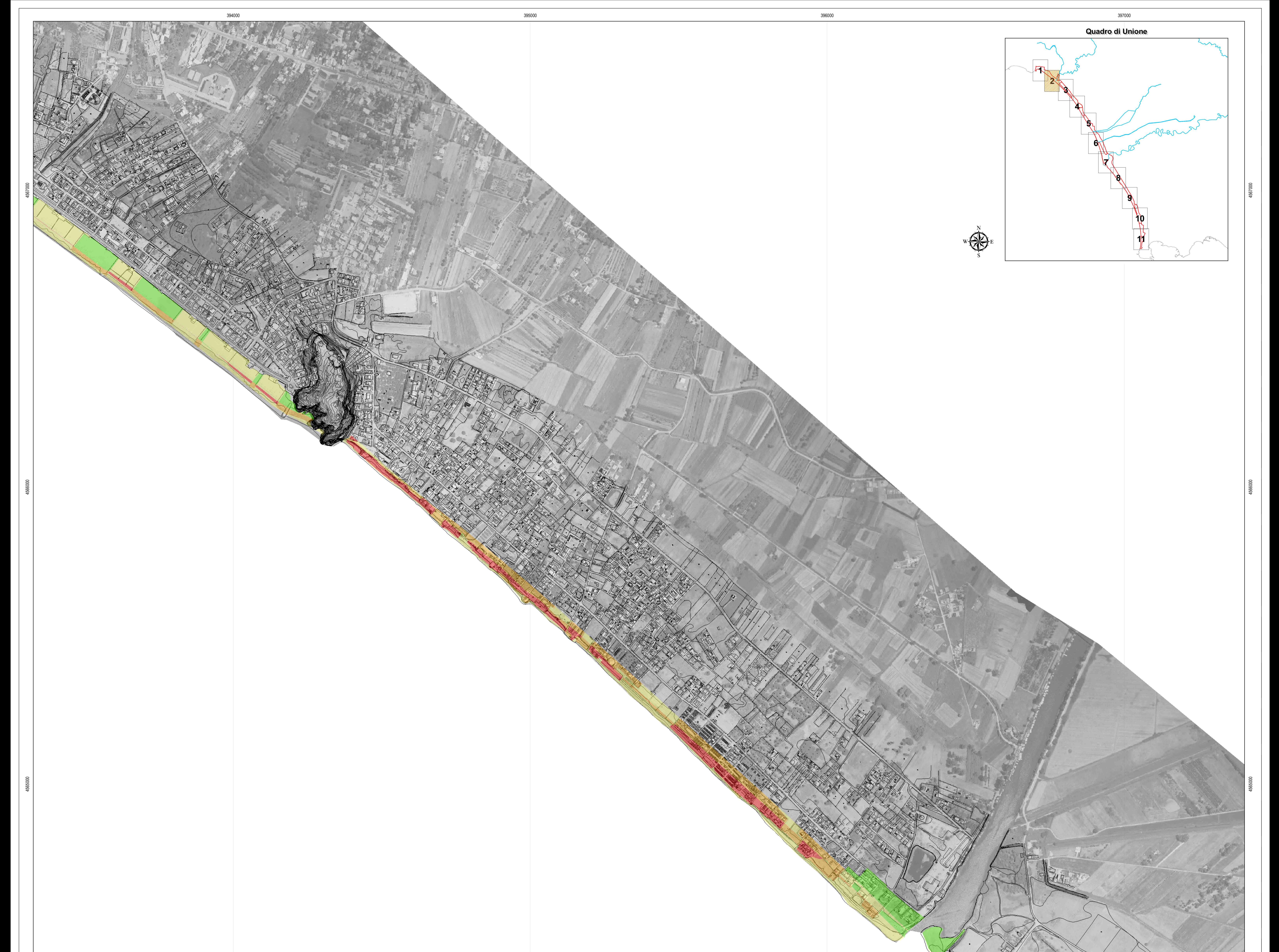

# <u>LEGENDA</u>

### Area a rischio molto elevato

R4 Sono possibili la perdita di vite umane e lesioni gravi alle persone, danni gravi<br>agli edifici, alle infrastrutture e al patrimonio ambientale, la distruzione<br>di attività socioeconomiche.

## Area a rischio elevato

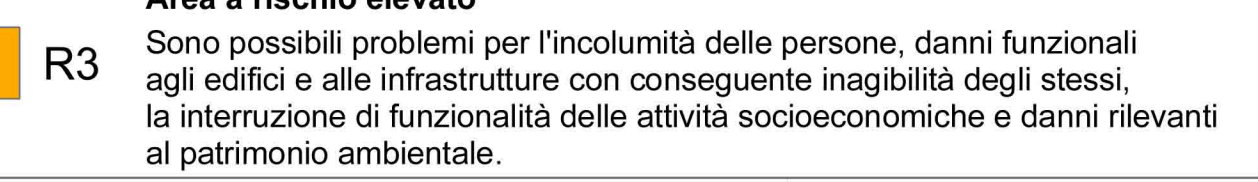

#### Area a rischio medio

R2 Sono possibili danni minori agli edifici, alle infrastrutture e al patrimonio<br>ambientale che non pregiudicano l'incolumità del personale, l'agibilità<br>degli edifici e la funzionalità delle attività economiche.

#### Area a rischio moderato

 $\overline{\phantom{a}}$   $\overline{\phantom{a}}$  R1  $\phantom{a}$  I danni sociali, economici e al patrimonio ambientale sono marginali.

# Distretto Idrografico dell'Appennino Meridionale

Autorità di Bacino Nazionale dei Fiumi Liri-Garigliano e Volturno,<br>Regione Abruzzo, Regione Basilicata, Regione Calabria, Regione Campania,<br>Regione Lazio, Regione Molise, Regione Puglia

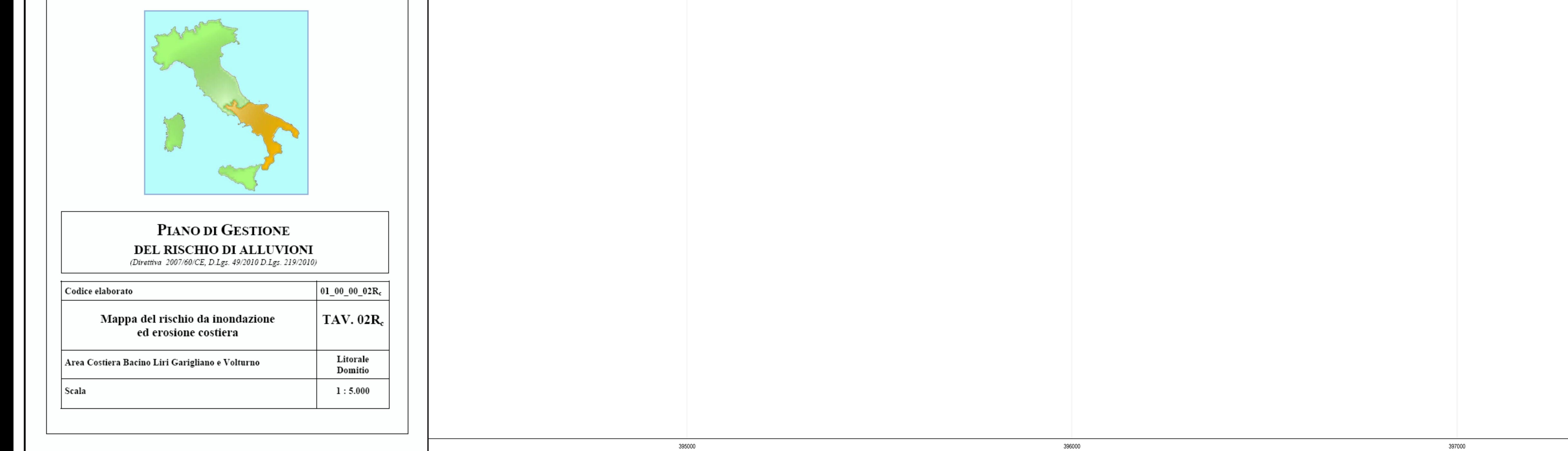